# Jira Client

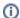

Development and the sales of new licenses and renewals have been discontinued.

Jira Client is now available in a free, unsupported and open-source version. Please find the details below.

# Free Unsupported Version

We have created a free unsupported version which has the same functionality as the latest commercial version.

#### Source Code

We know there are quite a few talented enthusiasts using Jira Client, so we have decided to make the project open source. You can find the source code and the build instructions in our Bitbucket repository

# Support

We'll do what we can to keep Jira Client compatible with the latest versions of Jira until the maintenance expires for existing licenses, but unfortunately we cannot guarantee this. Some of the recent Jira API changes required serious re-work of the authentication module for Jira Client, and we might not be able to do another update like that.

We understand that customers with active maintenance period would expect regular version updates and patch releases which we might not be able to provide, so we are ready to refund licenses and renewals purchased in May 2019 and later. Please contact us at sales@almworks.com if you wish to get a refund.

### For New Users

- Features and Basic Concepts
- FAQ
- · Getting Started with JIRA Client

### JIRA Client Documentation

- Deploying JIRA Client
- Performing a Backup
- User Guide
- Keyboard Shortcuts

#### Resources

- Change Log
- Knowledge Base
- Support